## Föreläsning Datastrukturer (DAT037)

#### Nils Anders Danielsson

2015-11-16

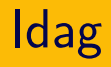

- ▶ Mängder, avbildningar.
- ▶ Hashtabeller.
- ▶ Sortering.
- ▶ Blandning av programmeringsspråk, matematisk notation och naturligt språk.
- ▶ Mål: fokusera på det viktiga, undvik onödiga detaljer.
- ▶ Ibland kan det vara bra med fler detaljer, ibland färre.

# Mängder, avbildningar

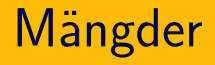

#### ADT:

- ▶ Konstruerare för tom mängd.
- $\triangleright$  insert $(x)$ : Lägger till  $x$  till mängden. Mängder innehåller ej dubbletter.
- $\blacktriangleright$  member $(x)$ : Avgör om  $x$  finns i mängden.
- $\blacktriangleright$  delete $(x)$ : Tar bort  $x$  från mängden.

## Avbildningar/maps

#### ADT:

- ▶ Konstruerare för tom avbildning.
- ▶ insert( $k$ ,  $v$ ): Lägger till bindningen  $k \mapsto v$ . Om det finns en gammal bindning  $k \mapsto v'$ skrivs den (t ex) över.
- ▶ lookup $(k)$ : Om det finns en bindning  $k \mapsto v$ så ges  $v$  som svar.
- $\blacktriangleright$  delete $(k)$ : Tar bort bindningen  $k \mapsto v$ (om det finns en sådan bindning).

Olika mängd-/avbildningsdatastrukturer har olika krav på nyckeltypen:

- ▶ Likhetstest.
- $\triangleright$  Olikhetstest/komparator.
- ▶ Hashfunktion.

# Hashtabeller

- ▶ Implementerar mängd- eller avbildnings-ADTn.
- ▶ Idé: Array plus funktion som säger i vilken "hink" man ska lägga elementen/bindningarna.
- $\triangleright$  Tar värden till heltal (t ex).
- ▶ Krav: Om  $x = y$  ska  $h(x) = h(y)$ .
- ▶ Dock kan  $h(x) = h(y)$  för  $x \neq y$ : kollision.
- ▶ Finns olika metoder för att hantera kollisioner.

### Hashtabeller, separat kedjning

class HashTable<A>: private int size private List<A> [] table

```
HashTable(int capacity):
  initialise(capacity)
```

```
private initialise(int capacity):
  if capacity \leq 0 then
    raise error
```

```
size = 0table = new array of size capacity
for each position i in table do
  table[i] = new LinkedList<math>\triangle</math>)
```
 $member(A x)$ : List<A> bucket = table $[x.hash()$  mod table.length $()$ ] return bucket.contains(x)

Obs:

- ▶ Jag antar att *n* mod  $s \in \{0, 1, ..., s 1\}$ (för  $s > 0$ ).
- ▶ Javas % uppfyller inte det kravet, t ex för  $n = -5$  och  $s = 107$ .

```
delete(A x):
  List<A> bucket = table[x \cdot \text{hash}() \mod \text{table.length}()
```

```
if bucket.contains(x) then
  bucket.remove(x)
  size--
```

```
insert(A x):
  List<A> bucket = table[x \cdot \text{hash}() mod table.length()if bucket.contains(x) then
    bucket.remove(x)
    bucket.add(x)else
```

```
bucket.add(x)
```

```
size++
```

```
if size is "too large" then
 rehash
```

```
private rehash:
  oldtable = table
```

```
initialise("suitable" capacity)
```

```
for each position i in oldtable do
  for each element x in oldtable[i] do
    insert(x)
```
Kan undvika att beräkna hashkoder igen genom att spara dem tillsammans med elementen. Skapa en hashtabell med kapacitet 5, och stoppa in följande värden: 3, 7, 8, 2, 9, 11. Använd hashfunktionen  $h(x) = x$ . Hur många kollisioner inträffar? (Tabellens kapacitet ändras inte.)

 $\blacktriangleright$  0.  $\blacktriangleright$  1.

 $\blacktriangleright$  2.  $\blacktriangleright$  3.  $\blacktriangleright$  4.

 $\blacktriangleright$  5.

"För stor", "lämplig" kapacitet:

- ▶ Lastfaktor: storlek/kapacitet.
- ▶ Hög lastfaktor ger ev fler kollisioner.
- ▶ Låg lastfaktor ⇒ många tomma hinkar.
- ▶ JDK 7 HashMap (använder separat kedjning): lastfaktor max 0.75 (kan ändras).

## Hashtabeller

- ▶ Kursbokens rekommendation: kapacitet primtal.
- ▶ Skydd mot vissa dåligt designade hashfunktioner.
- $\blacktriangleright$  Säg att alla hashkoder har formen  $im+n$ (för  $i = 0, 1, 2, ...$ ):
	- $\triangleright$  Om kapaciteten är  $km$  så används som mest  $k$  hinkar.
	- $\triangleright$  Om kapaciteten och  $m$  är relativt prima så kan alla hinkar användas.
- $\blacktriangleright$  Kapacitet  $2^k$  leder till kollision om sista k bitarna i  $h(x)$  och  $h(y)$  är lika: övriga bitar ignoreras.

### Hashtabeller

- $\blacktriangleright$  JDK 6—8 HashMap: kapacitet  $2^k.$
- ▶ För att undvika problem transformeras hashkoderna med en andra hashfunktion. I JDK 6:

h  $\hat{(-h)}$  >>> 20)  $\hat{(-h)}$  (h >>> 12); return h  $\hat{h}$  (h >>> 7)  $\hat{h}$  (h >>> 4);  $( \hat{\ }$  är xor,  $n \implies k$  är  $n/2^k$ .)  $\blacktriangleright$  I JDK 8:

 $h = h$  (h >>> 16)

Dessutom: Hinkar med många element använder (kanske) balanserade sökträd.

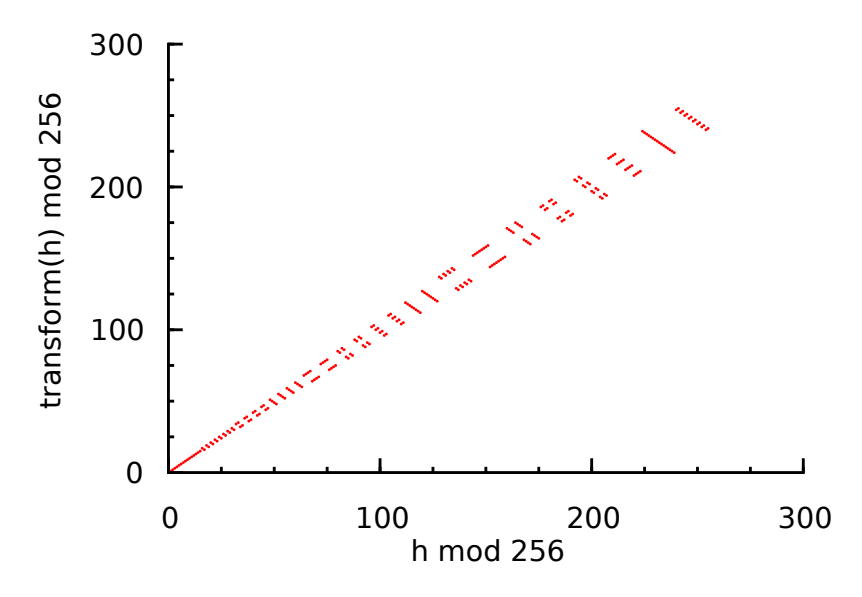

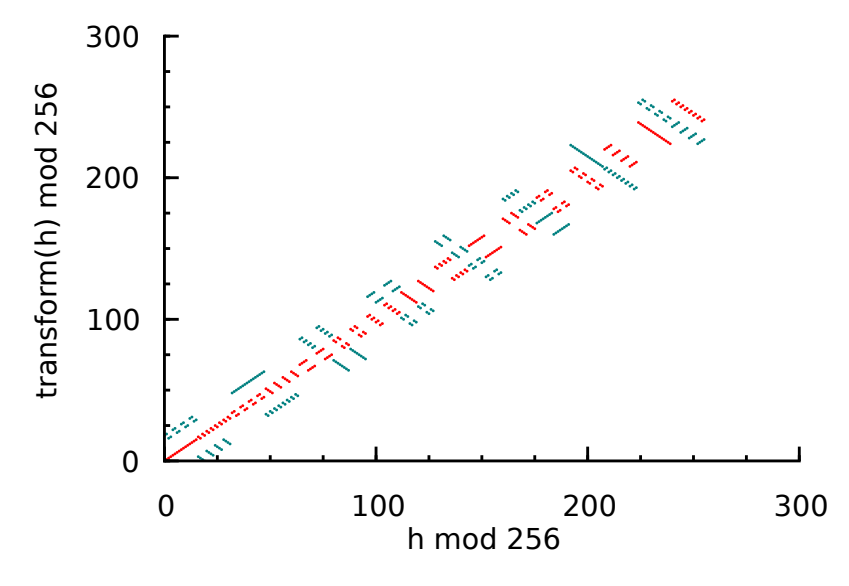

 $0-255$   $0-256-511$  $\bullet$  $\sim$ 

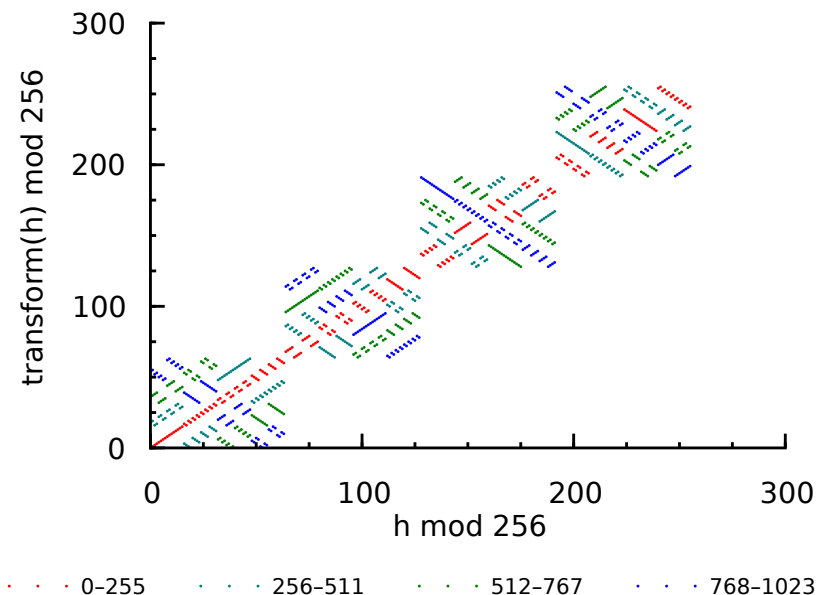

**0–2047**

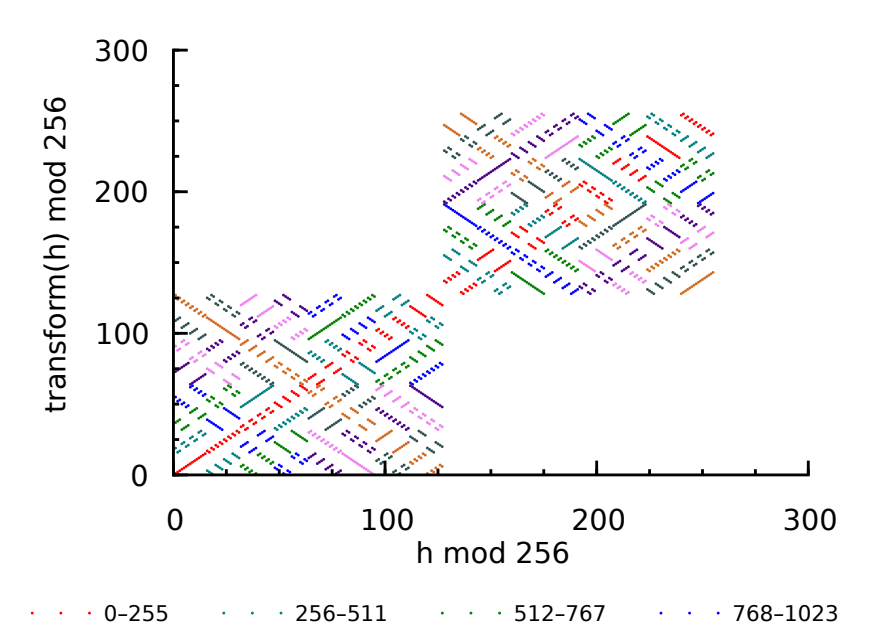

**0–4095**

![](_page_23_Figure_1.jpeg)

 $\bullet$  $\sim$ 

![](_page_24_Figure_1.jpeg)

 $0-255$   $0.256-511$   $0.256-511$   $0.236$ 

![](_page_25_Figure_1.jpeg)

## Hashfunktioner

- ▶ Bra hashfunktion: snabb, liten risk för kollisioner.
- ▶ Lätt att skriva dålig hashfunktion.
- ▶ Svårt att designa bra hashfunktion.
- ▶ Kursbokens "bra" hashfunktion för strängar är kanske inte jättebra (men fungerar nog OK för hashtabeller; Java använder en liknande definition).
- ▶ Hur skriver man en bra hashfunktion?
- ▶ Finns ett antal hashfunktioner som påstås fungera bra:
	- ▶ MurmurHash.
	- $\triangleright$  CityHash.

▶ …

▶ SpookyHash.

Kanske är bra att använda någon av dem.

▶ Kan vara lämpligt att testa hashfunktionen.

## **Hashfunktioner**

Finns bibliotek som kan vara till hjälp vid definition av hashfunktion för egendefinierad klass.

Exempel:

```
▶ JDK 8: java.util.Objects.hash.
  Enkel hashfunktion, liknar den för strängar.
```

```
public int hashCode() {
 return Objects.hash(field1, field2, field3);
}
```

```
(Glöm inte x = y \Rightarrow h(x) = h(y)!)
```
▶ com.google.common.hash. Flera olika hashfunktioner.

Tidskomplexitet med  $O(1)$  perfekt hashfunktion (inga kollisioner), lastfaktor  $< 1$ ,  $O(1)$  likhetstest, och kapacitet  $2^k\!\!$  :

- $\blacktriangleright$  Tom hashtabell:  $O(kapacitet)$ .
- $\blacktriangleright$  insert:  $O(1)$  (amorterat).
- $\blacktriangleright$  member:  $O(1)$ .
- $\blacktriangleright$  delete:  $O(1)$ .

## Hashtabeller, separat kedjning

Tidskomplexitet med  $O(1)$  mycket dålig hashfunktion (bara kollisioner), lastfaktor  $\leq 1$ ,  $O(1)$  likhetstest, och kapacitet  $2^k\!\!$  :

- $\blacktriangleright$  Tom hashtabell:  $O(kapacitet)$ .
- $\blacktriangleright$  insert:  $O(n)$ .
- $\blacktriangleright$  member:  $O(n)$ .
- $\blacktriangleright$  delete:  $O(n)$ .

## Hashtabeller, separat kedjning

Tidskomplexitet med  $O(1)$  mycket dålig hashfunktion (bara kollisioner), lastfaktor  $\leq 1$ ,  $O(1)$  likhetstest, och kapacitet  $2^k\!\!$  :

- $\blacktriangleright$  Tom hashtabell:  $O(kapacitet)$ .
- $\blacktriangleright$  insert:  $O(n)$ .
- $\blacktriangleright$  member:  $O(n)$ .
- $\blacktriangleright$  delete:  $O(n)$ .

*Notera:* En angripare kanske kan välja indata på ett sådant sätt att man får många kollisioner.

Vad är tidskomplexiteten för borttagande av  $n$  strängar, var och en med  $n$  tecken, från en hashtabell som innehåller alla strängarna? Anta att hashfunktionen är perfekt, och linjär i strängarnas storlek.

- $\blacktriangleright$   $\Theta(1)$ .
- $\blacktriangleright \Theta(n).$
- $\blacktriangleright \Theta(n^2)$ .
- $\blacktriangleright \Theta(n^3)$ .

## Hashtabeller, öppen adressering

- ▶ Inga länkade listor.
- ▶ Vid kollision: element sparas på annan position i arrayen.
- ▶ delete lite krånglig (gravstenar).
- ▶ Kan i vissa fall ge bättre cacheutnyttjande.

# Sortering

// Precondition för insert x xs: xs är sorterad. insert :: Ord a => a -> [a] -> [a] insert  $x \mid \cdot \cdot \cdot = [x]$ insert x (y : ys)  $|x \leq y$  = x : y : ys | otherwise = y : insert x ys insertionSort :: Ord a => [a] -> [a]  $insertionSort$   $[]$  =  $[]$ insertionSort (x : xs) = insert x (insertionSort xs)

- ▶ *Stabil* sorteringsalgoritm: bevarar inbördes ordning mellan "lika" element.
- $\triangleright$  Anta att  $(x, ) \leq (y, ) = x \leq y$ : insertionSort  $[(1, 3), (1, 2), (2, 0), (1, 4)] =$  $[(1, 3), (1, 2), (1, 4), (2, 0)]$

Vad är bästa- och värstafallstidskomplexiteten för insertionSort, givet att jämförelser tar konstant tid?

 $\blacktriangleright \Theta(n), \Theta(n).$  $\blacktriangleright \Theta(n), \Theta(n^2).$  $\blacktriangleright \Theta(n^2)$ ,  $\Theta(n^2)$ . // Precondition: Listorna är sorterade. merge :: Ord  $a \Rightarrow [a] \Rightarrow [a] \Rightarrow [a]$ merge  $\begin{bmatrix} 1 & ys \end{bmatrix} = ys$ merge  $xs$   $[]$  =  $xs$ merge  $(x : xs)$   $(y : ys)$  $|x \leq y$  = x : merge xs (y : ys) | otherwise =  $y$  : merge  $(x : xs)$  ys

```
mergeSort :: Ord a => [a] -> [a]mergeSort xs
  | |xs| \leq 1 = xs| otherwise = merge (mergeSort ys) (mergeSort zs)
  where ys = first \lceil |xs|/2 \rceil elements from xs
        zs = last \ |xs|/2| elements from xs
```

```
mergeSort :: Ord a => [a] -> [a]mergeSort xs
  | |xs| \leq 1 = xs| otherwise = merge (mergeSort ys) (mergeSort zs)
  where ys = first \lceil |xs|/2 \rceil elements from xs
        zs = last \ |xs|/2| elements from xs
```
▶ I kursboken: mergesort för arrayer.

## Är mergeSort stabil?

![](_page_41_Figure_1.jpeg)

Värstafallstidskomplexitet (om <= tar konstant tid):

- $\triangleright$  merge: Linjär i listornas längd:  $O(|xs| + |ys|)$ .
- ▶ mergeSort:

$$
T(0) = 1
$$
  
\n
$$
T(1) = 1
$$
  
\n
$$
T(n) = n + T\left(\left\lceil \frac{n}{2} \right\rceil\right) + T\left(\left\lfloor \frac{n}{2} \right\rfloor\right), \text{ om } n \ge 2
$$

## Mergesort

Anta att  $n=2^k$ ,  $k\in\mathbb{N}$ .

$$
T(n) = n + 2T(n/2)
$$
  
=  $n + 2(n/2 + 2T(n/4))$   
=  $2n + 4T(n/4)$   
=  $2n + 4(n/4 + 2T(n/8))$   
=  $3n + 8T(n/8)$   
= ...  
=  $\log_2 n \cdot n + nT(n/n)$   
=  $n \log_2 n + n$   
=  $\Theta(n \log n)$ 

- ▶ Algoritmteknik: söndra och härska (divide and conquer).
- ▶ Om man skapar två delproblem av halv storlek på linjär tid, och dessutom slår ihop delresultaten på linjär tid, så får man en  $O(n \log n)$ -algoritm.

Idag:

- ▶ Mängder, avbildningar.
- ▶ Hashtabeller.
- ▶ Sortering.

Nästa gång:

 $\blacktriangleright$  Grafer.